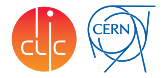

## <span id="page-0-0"></span>Update of DD4hep for FCAL

André Sailer

CERN-EP-LCD

29th FCal Collaboration Workshop Tel Aviv University, Tel Aviv, Israel September 18, 2016

## Table of Contents

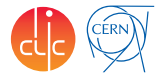

- **[Simulation](#page-2-0)**
- 2 [Reconstruction](#page-5-0) ■ [BeamCal Reconstruction](#page-5-0)
	- [LumiCal Reconstruction](#page-9-0) m.
- 3 [Code Repository](#page-10-0)
- 4 [Summary](#page-11-0)

### <span id="page-2-0"></span>**Simulation**

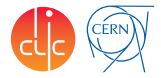

#### LumiCal and BeamCal implemented in DD4HEP for quite some time

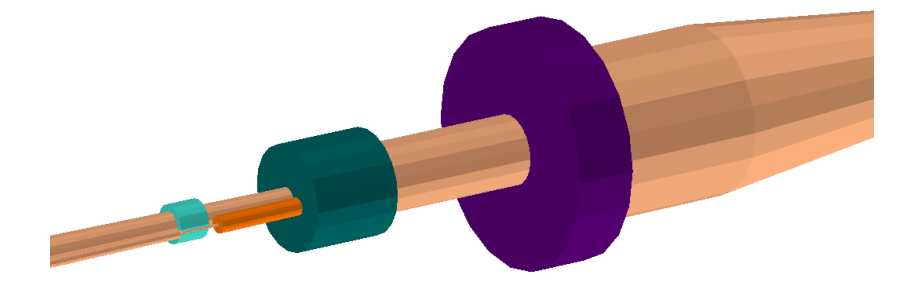

#### BPM,Kicker,BeamCal, LumiCal

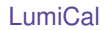

## Detailed LumiCal

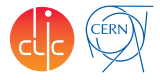

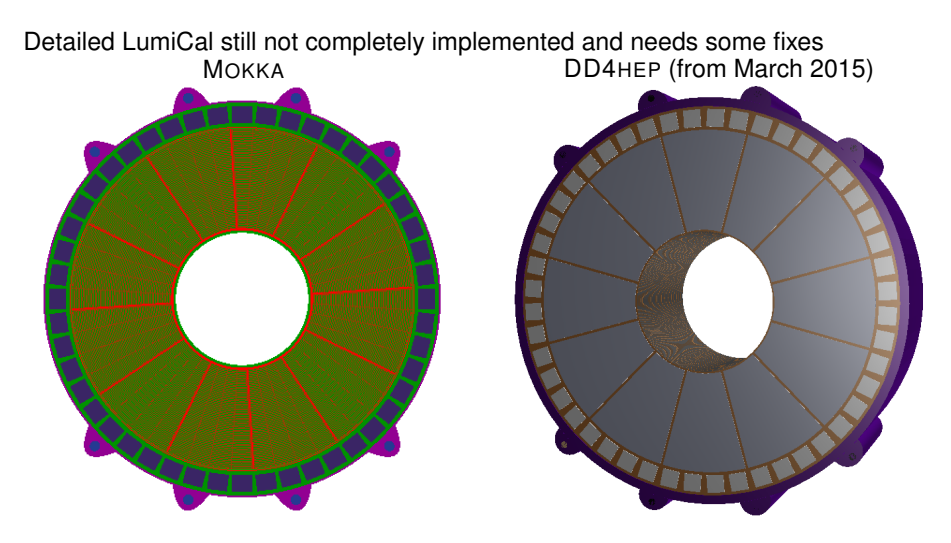

## How to Run Simulation

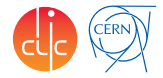

- ddsim python executable part of the lcgeo package
- ddsim --help
- ddsim

```
--compactFile $1cgeo_DIR/CLIC/compact/CLIC_o2_v05/CLIC_o2_v05.xml
```
- --runType batch
- $--anahleGun$
- --gun.distribution uniform

```
--gun.particle e- # any particle known to geant
```

```
--gun.energy 1.5*TeV # any unit
```

```
--gun.thetaMax="pi-10*mrad"
```

```
--gun.thetaMin="pi-40*mrad"
```

```
--numberOfEvents 10 # or -N 10
```
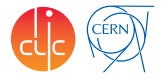

<span id="page-5-0"></span>Implemented reading of parameters from DD4hep geometry description

 $\rightarrow$  Because Geometry information is accessed via an interface no change to reconstruction necessary

All changes committed to repository <https://svnsrv.desy.de/viewvc/FCAL/Software/FCalClusterer/>

## Accessing Geometry Information

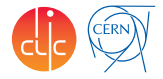

- Overall dimensions from LayeredCalorimeterData: Radii, position, size, layer positions
- Segmentation information from the Segmentation object: radial and azimuthal cell sizes, empty segment of the BeamCal
	- $\triangleright$  Could use more functionality from segmentations(e.g., neighbouring cells), but would require re-factoring
- Obtain crossing angle from position of BeamCal DetElements
	- $\triangleright$  Could eventually be used for other rotations as well

# Accessing Encoding Information for Hits

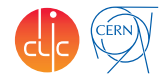

- Cell ID encoding fields different between MOKKA and DD4HEP (standardized for all detectors)
	- ▶ DD4HEP: system:8,barrel:3,layer:8,slice:5,r:16,phi:16
	- $\blacktriangleright$  MOKKA: I:10, J:10, K:10, S-1:2
- Automatically switch depending on geometry source used
- cell IDs are used to calculate a *global* index for the cell, the rest of the reconstruction does not use the cell encoding from the hits

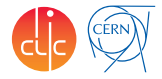

Some changes needed for BeamCal geometry driver

- No changes in geometry, just in information readers and containers
- Bug in layer data of LayeredCalorimeterData for BeamCal
- Added DetElements for calorimeters to be able to access them in reconstruction

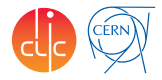

<span id="page-9-0"></span>Started implementation of access to DD4HEP based geometry and and hits

- Similar addition of DetElements to LumiCal as for BeamCal
- Use of cell IDs and positions more complicated in LumiCal reconstruction than in BeamCal reconstruction
	- $\triangleright$  or I am just much more familiar with the use in the BeamCal Reconstruction...

Need to work together with Bogdan

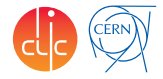

<span id="page-10-0"></span>As reported by Sasha before lunch: iLCSoft is slowly moving to git(hub)

- Any objections to using github as mainrepository for FCalClusterer?
- Software source code currently automatically mirrored from svn to github
- <https://github.com/FCALSW>

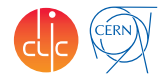

- <span id="page-11-0"></span>■ DD4hep based simulation can be run with LumiCal and BeamCal
- BeamCal reconstruction is running with DD4HEP now
- LumiCal reconstruction is not yet running with DD4HEP
- Start exercising simulation and reconstruction with DD4HEP